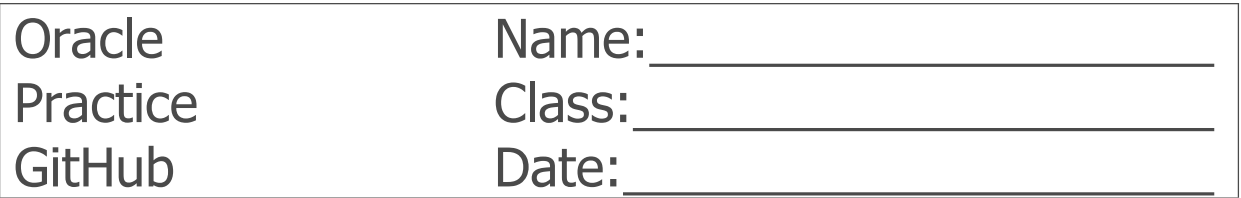

Work in a team (2-3 students)!!!

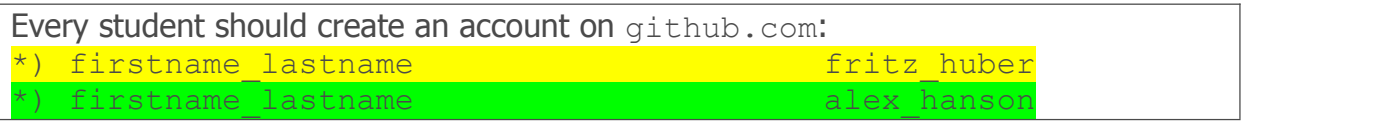

## fritz huber

Create a repository huber product.

fritz huber Add the following Java class:

**Product**

- name: String = "Coca Cola"

- + Product(…)
- + get()/set()

Upload the files on the github server to the repository huber product.

## alex hanson Add the Java class:

**Company**

- products: ArrayList

+ Company(…)

Upload the files on the github server to the repository huber product.

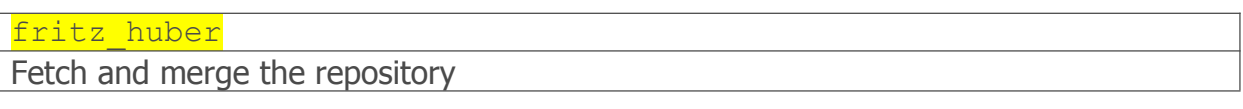

Fetch and merge the repository

## fritz huber

alex\_hanson

Change the following Java classes:

**Product Company**

- $+$  qet()/set()
- name: String = "Coca Cola" products: ArrayList<br>+ Product(...) name: Sting = "IBM"  $-$  **name: Sting** = "IBM"<br>+ Company(...)
	-

Upload the files on the github server to the repository huber product.

```
fritz_huber
```
Change the following Java classes:

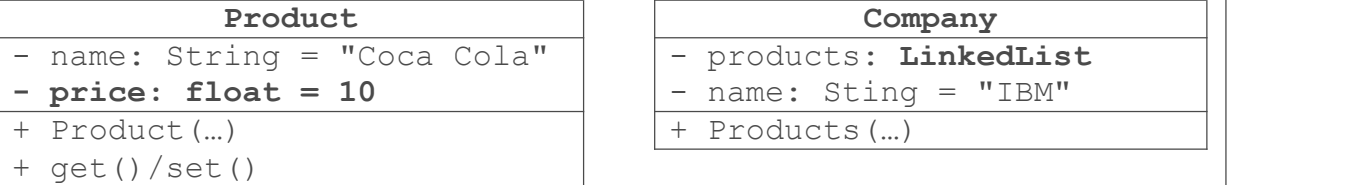

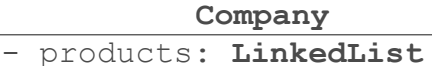

- **- price: float = 10** name: Sting = "IBM"
- + Products(...)

Upload the files on the github server to the repository huber product.

alex\_hanson Change the following Java classes:

- 
- name: String = "Coca Cola" | products: TreeSet<br>- onStock: boolean = true | + Products (...)  $-$  **onStock: boolean** = **true**
- + Product(…)
- + get()/set()
- **Product Company** 
	-

Upload the files on the github server to the repository huber product.

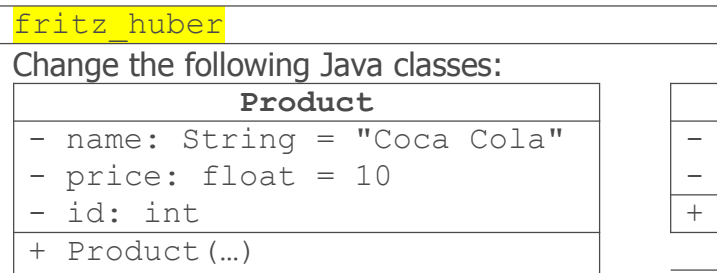

- 
- $+$  qet()/set()
- **Production Company**
- products: LinkedList
- $-$  name: Sting = "IBM"
- + Products(…)

Upload the files on the github server to the repository huber product.